# Excel 2 XML

### Extract data from the most used database in the world and transform it in something useful

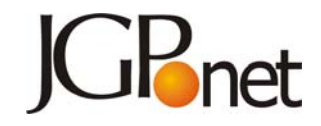

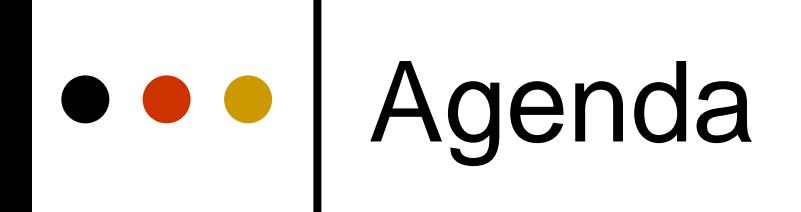

o Who? o Why? o How? o What? o When? o Resources

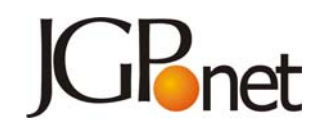

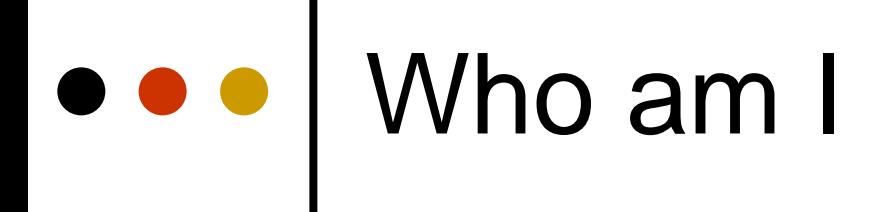

#### o My Unix box usually answers...

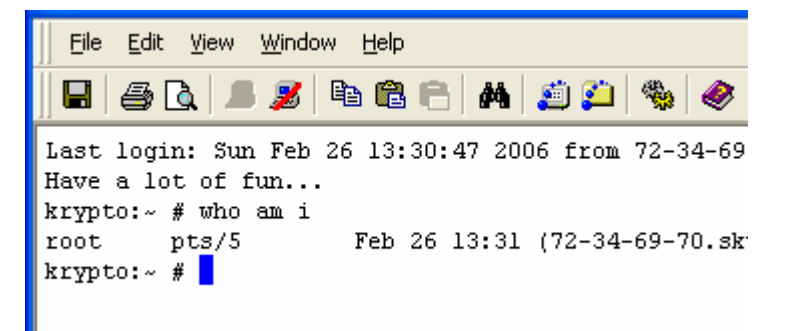

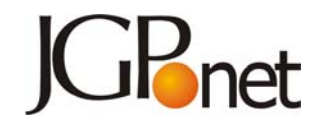

### Ok, no joke now…

o Jean Georges Perrin | Dev. Tools (xGL, Java EE, PHP) o Web since 1994 o IIUG BoD since 2002 | Focus on **Software Engineering** Strasbour Obernai **o Proudly lives in Haguenau** 

## And you?

o Java gurus? o PHP? o XML gurus? o Excel gurus?

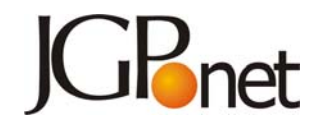

### $\bullet \bullet \bullet$  | Why?

o Need to publish Excel data on the Web

| Need to store Excel data in XMLoriented databases

#### **Informix** IBM

**DRACLE** 

**• Informix Cheetah, Oracle,** DB2 "pureXML"

o Part of an SOA chain

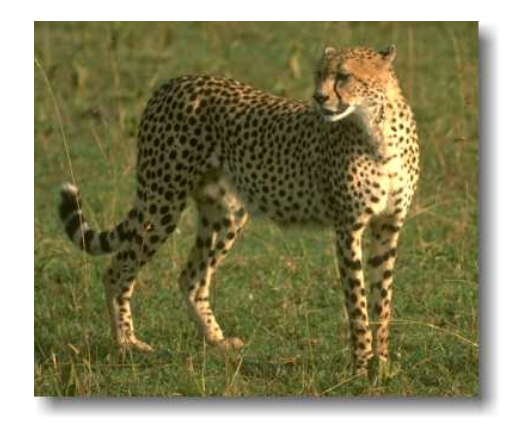

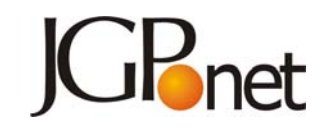

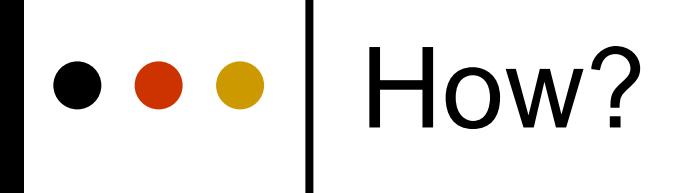

### | Go to **File**, **Save As**…

o Why not?

- Microsoft centric
- Microsoft XML dependent
- No (easy) automation

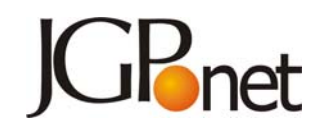

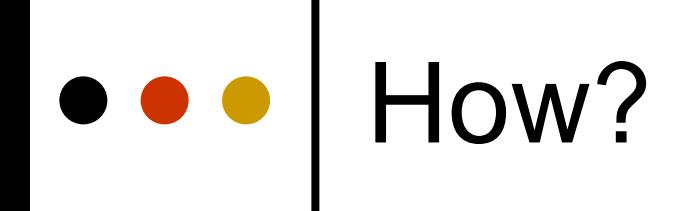

#### | Parse Excel files with POI

### | Build XML document with Xerces

### | Using Java 5.0, running on **any platform**

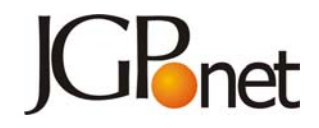

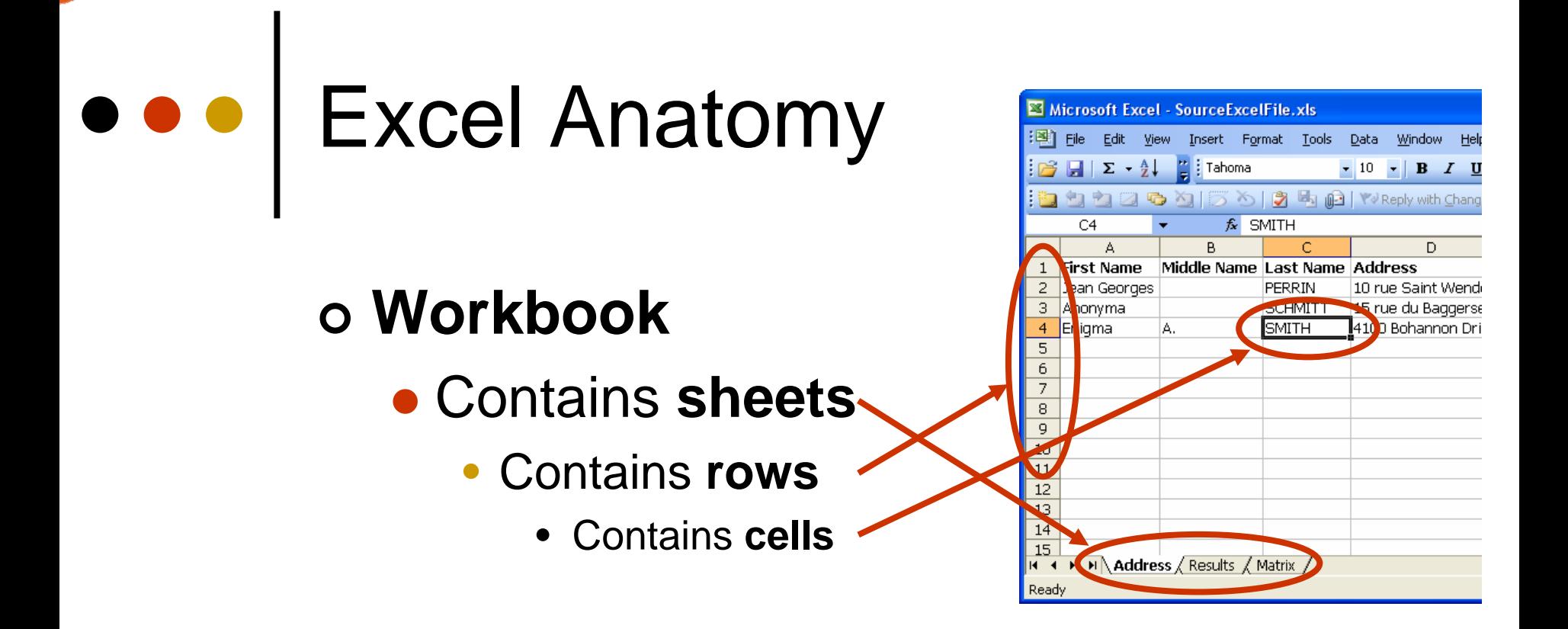

o Similar to something you know?

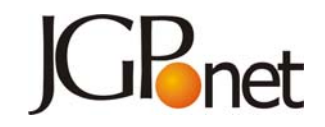

### Database Anatomy

#### | **Database** | **Workbook**

- **e Contains tables**  $\leftarrow \rightarrow \bullet$  **sheets** 
	- Contains **rows ········ rows** 
		- Contains **fields cells**

o Excel is the most popular database and nobody knows it!

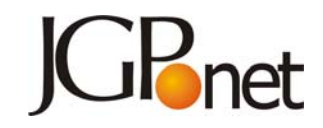

### Understanding the "table"

### o 3 type of tables in Excel

- Vertical
- **Horizontal**
- Raw

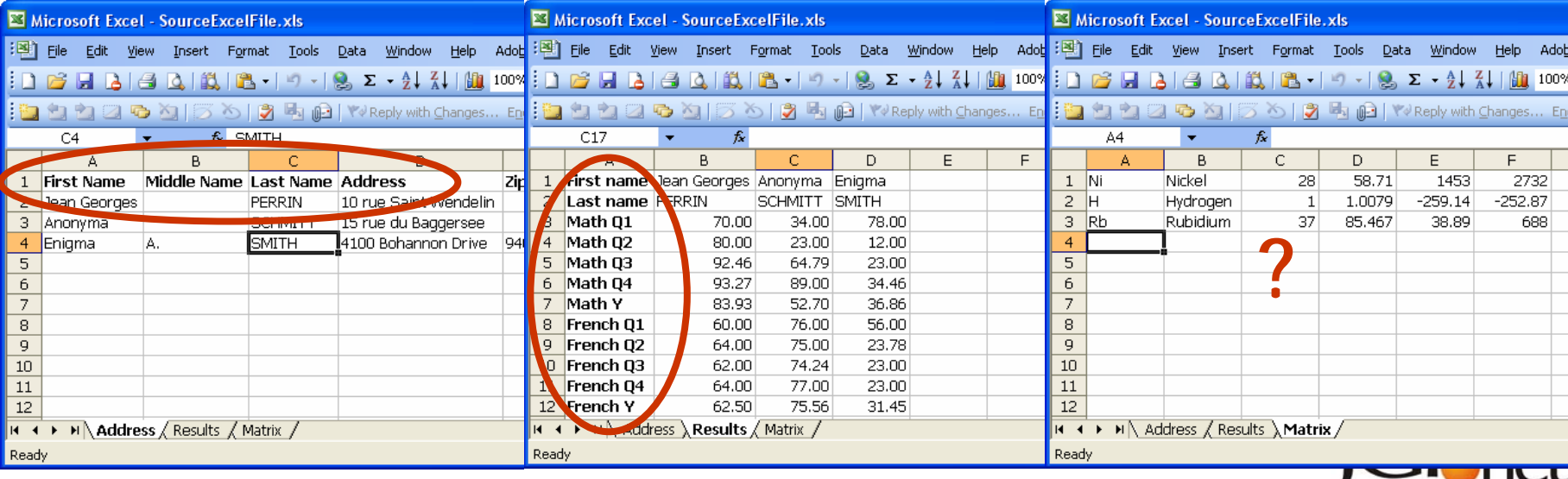

### XML

### o a <database/>

- contains one or more <table/>
	- contains one or more <row/>
		- contains one or more <field/>

```
<?xml version="1.0" encoding="ISO-8859-1"?>
<database><table name="Address" orientation="vertical"><row id="1"><field dataType="text" name="First Name">Jean Georges</field>
      <field dataType="unknown" name="Middle Name"></field>
      <field dataType="text" name="Last Name">PERRIN</field>
      <field dataType="text" name="City">Haguenau</field>
      <field dataType="unknown" name="State"></field>
      <field dataType="text" name="Country">France</field>
      <field dataType="date" name="Birth Date">Tue Oct 05 00:00:00 CET 1971</field>
      <field dataType="text" name="e-mail">jgp@jgp.net</field>
    </row>
    <row id="2"><field dataType="text">Anonyma</field>
```
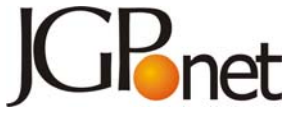

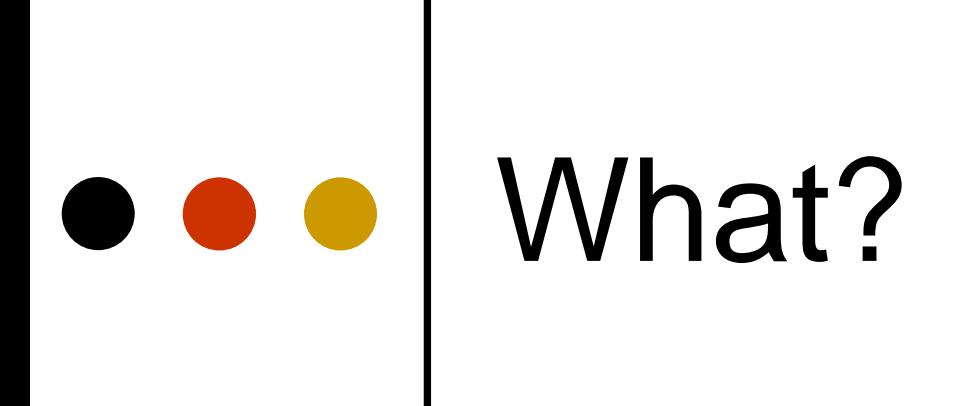

#### Have a look at what it looks like…

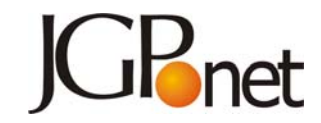

### When?

#### **o** A bit of code to write

- Vertical tables
- $\bullet$  Raw data
- Consistent field type for the column
- **o** A few challenges to solve
	- **•** Formulas
	- Storage of meta data
- **o** Better analysis and factoring
	- Better understanding of Excel
	- Better code design
- **o** Test
- **o** Documentation
- **o** Any volunteers?

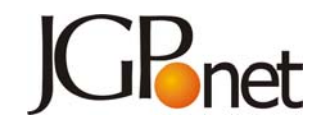

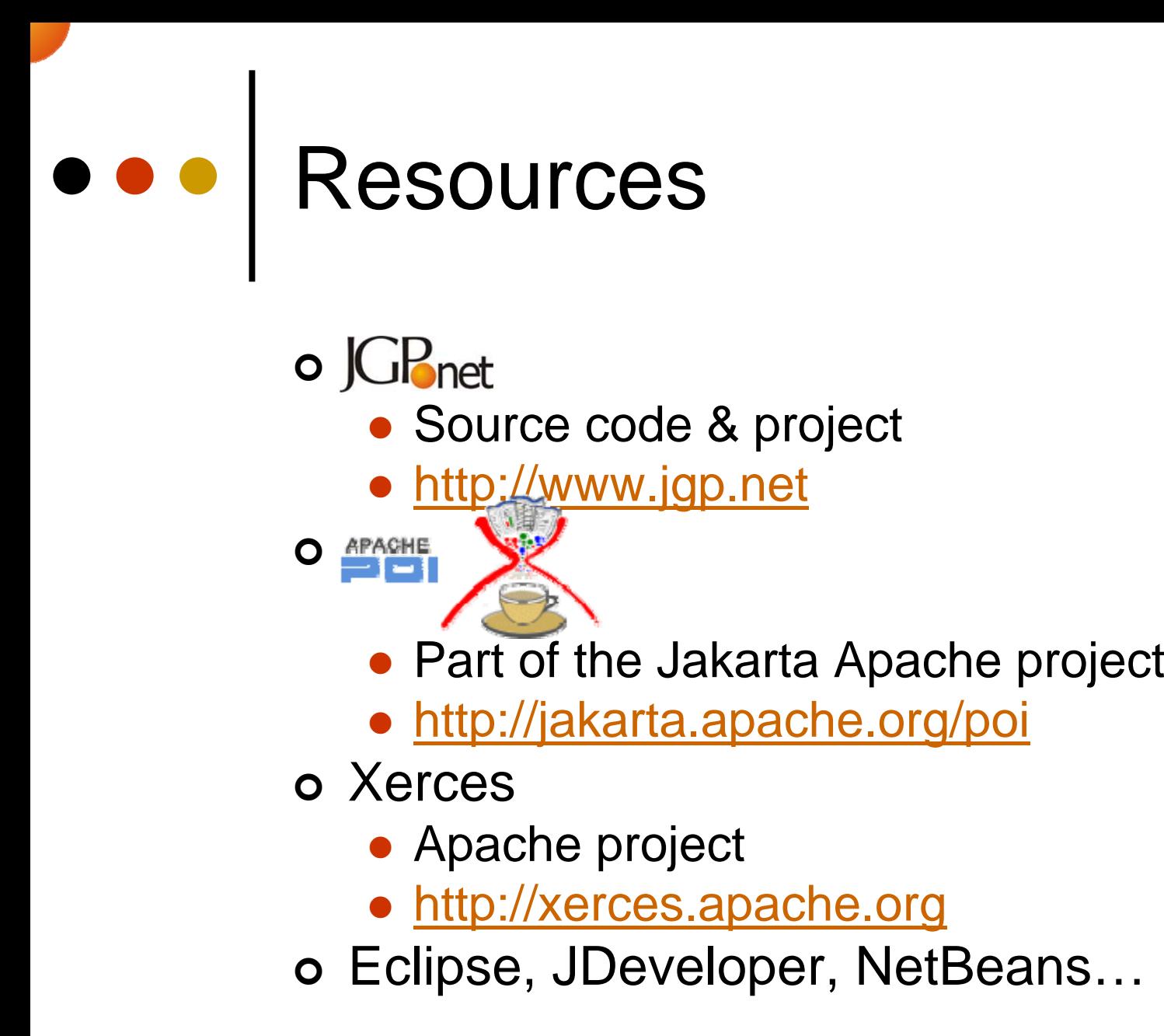

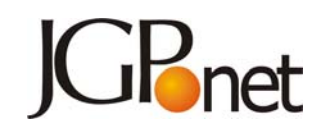

# o o o Thanks

Feel free: jgp@jgp.net jgp@iiug.org

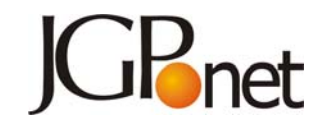